## **Chapter 3**

## SUGGESTED CLASS ACTIVITIES

» Label the parts of the File Explorer window.

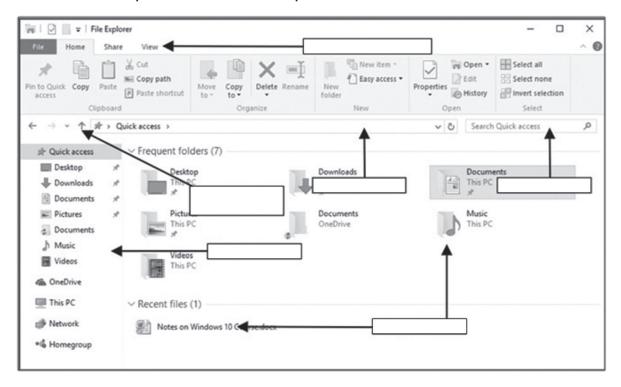